### **Linear Algebra Programming Motifs**

John G. Lewis Cray Inc. (retired)

March 2, 2011

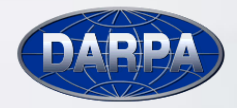

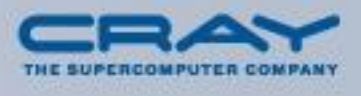

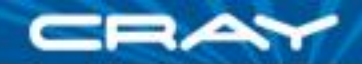

## **Programming Motifs 1, 2 & 9**

**Dense Linear Algebra** 

■ Graph Algorithms (and Sparse Matrix Reordering)

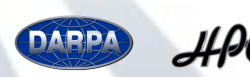

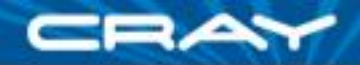

## **Features Used in Linear Algebra and Graph Algorithms**

- Global Addressing Model with Affinity (domains and distributions for arrays on large scale systems)
- Named Index Sets (blocking via domains and iterators)
- Data and Task Parallel constructs (expressing parallelism)
- Generic Programming and Object Orientation (datastructure independent code for sparse matrices and graphs)
- Sparse Sets (sparse and associative domains)

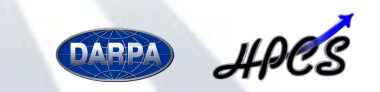

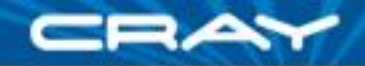

## **Global Address Space**

- For simplicity parallel matrix transpose **C = βC + A<sup>T</sup>**
	- HPCC HPL PTRANS benchmark
- Simple, general parallel Chapel code applies to any conformal matrix pair (dense, sparse, banded, distributed)

```
def transpose ( var A : [?A_domain] real,
               var C : [?C_domain] real )
     {
        forall (i,j) in C_domain do
           C[i,j] = \text{beta*}C[i,j] + A[j,i];}
```
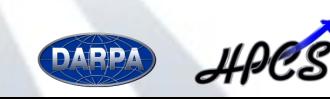

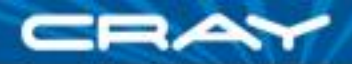

## **Global Address Space with Affinity**

- **NOT a shared memory model**
- Chapel domains encapsulate:
	- Index information: dimensions and included indices
	- Data distribution information: mapping to and layout on processors
- **... enough information for compiler to address data,** wherever it is and however it is laid out

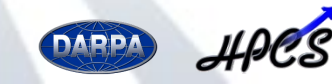

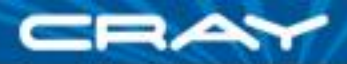

## **Global Address Space with Affinity**

2D-Block Cyclic declarations

```
const matrix_domain: domain (2)
                 dmapped BlockCyclic ( lowIdx=(1,1), 
                                      blk=(row_block_size, col_block_size) )
         = [ 1..n_rows, 1..n_cols ],
    transpose_domain: domain (2)
                     dmapped BlockCyclic ( lowIdx=(1,1), 
                                          blk=(row_block_size, col_block_size) )
          = [ 1..n cols, 1..n rows ];
var A : [matrix_domain ] real,
   C : [transpose_domain] real,
   C_save : [transpose_domain] real,
   C plus A transpose : [transpose_domain] real;
```
Compiler now will compute all necessary addresses….

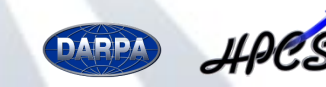

SIAM CSE 11

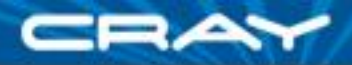

## **Exploiting Blocks and Locality**

- beyond expectations for compiler technology how can programmer help?
- Domains provide names for sets of indices
- Iterators provide names for sequences of sets of indices.

```
forall block in block_partitioning (C_domain) do 
 forall (i,j) in block do 
     C [i, j] = \text{beta} * C [i, j] + A [j, i];
```
- Outer forall iterates over all blocks in C; inner forall iterates over entries in a single block.
- In some computations we may need an "on clause" to tie data and computation together.

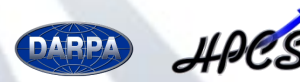

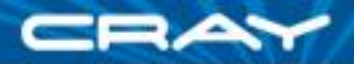

## **Iterators and Sequences of Index Sets**

- An iterator is a single loop, each invocation delivering an index, a range of indices, tuples of indices or ranges, domains or more general objects.
- Messy index calculations isolated to a single location.

```
iter block_partitioning ( C_domain ) {
const row_block_size = C_d domain.blk(1),
      col block size = C domain.blk(2);
for (row_low, col_low) in C_domain
    by (row_block_size, col_block_size) do
 yield C_domain [ row_low .. #row_block_size, 
                   col_low .. #col_block_size ];
```
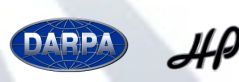

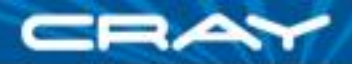

## **Expressing Parallelism**

- Data parallelism is expressed by *forall* and array operations.
- Chapel has multiple ways to describe task parallelism. We demonstrated two:
	- *1. coforall* to spawn a single task per processor, enabling a standard SPMD implementation.
	- 2. asynchronous tasks with *sync* variables for a data-flow implementation.
- Dense linear algebra codes available at sourceforge.net.
	- PTRANS point and blocked, in Chapel data parallel and SPMD form. For comparison, also in { Fortran77, Fortran 95 and  $C$  } + MPI, Co-Array Fortran, and UPC.
	- Dense Cholesky
		- Point and outer product blocked using Chapel data parallel constructs
		- "Elemental" factorization in SPMD form
		- Data-flow blocked factorization

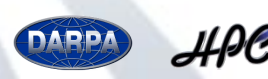

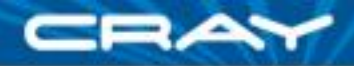

## **What Did We Learn?**

Memory Addressing Model makes a huge difference

- Removes details and opportunities for error
- Changes what one needs to know.
- For PTRANS benchmark:
- Chapel programmer's focus is completely on matrices.
- PGAS languages (one-sided messaging) requires details of block cyclic distribution.
- MPI (two-sided messaging) synchronization requires processorcentric, not matrix-centric, view. Becomes an inverse communications problem:
	- In this case, an analytic solution exists. Not in HPCC benchmark.
	- Build a mapping table and invert it. Sufficiently complicated that HPCC benchmark has neither space nor time complexity correct.

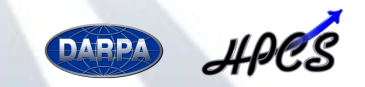

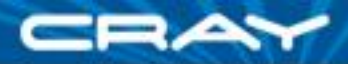

## **What Did We Learn?**

### Size comparison of codes

all codes written by same programmer, equally well-commented, with error handling and task specialization

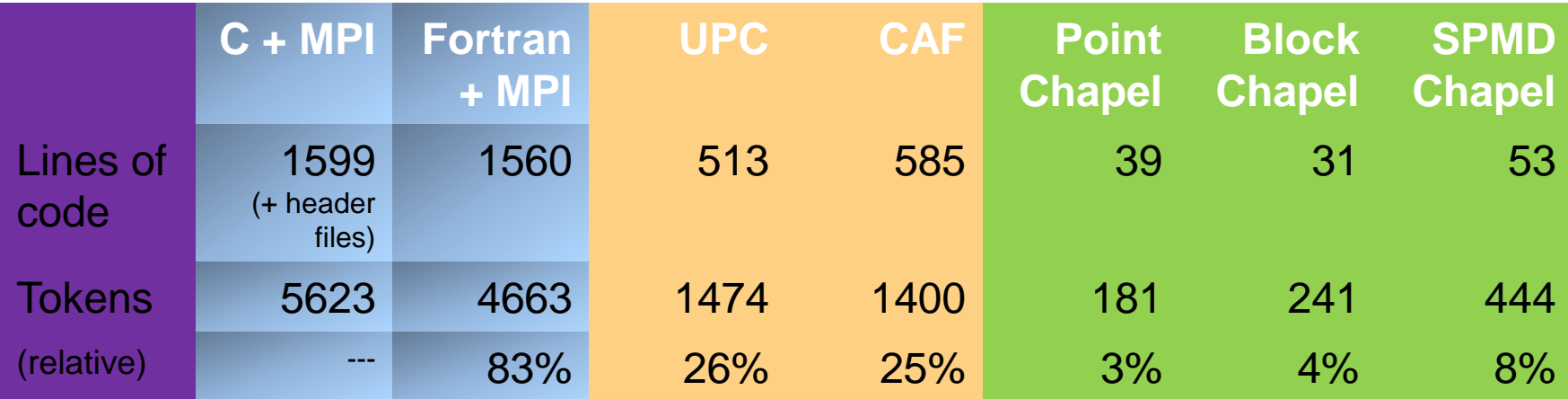

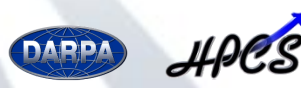

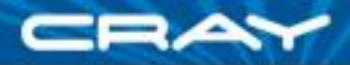

## **What Else Did We Learn?**

Some features of Chapel are incomplete. We want / need

- Parallelism constructs for subsets / teams of processors
- More facilities for data replication and redundant computation
- More synchronization primitives
- Bulk communications primitives?
- Chapel is a work in progress, funded only for a prototype compiler
- Performance is often lacking
- Some features were defined, but not yet implemented.

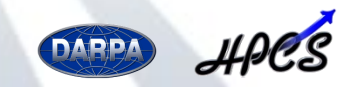

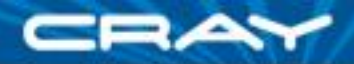

## **Graph Mini-application – SSCA 2**

DARPA HPCS collection of "Synthetic Scalable Compact Applications", #2 (<http://www.highproductivity.org/SSCABmks.htm>)

- Compute "(Approximate) Betweenness Centrality" for an arbitrary graph -- a measure of the relative importance of nodes in a network
- Similar to computations in sparse matrix reordering or partitioning.

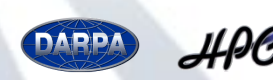

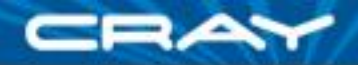

#### **Betweenness Centrality & Breadth-First Search**

Betweenness Centrality -- in essence, a breadth-first search with memory

Two goals for Chapel code:

- Make code minimally dependent on details of graph data structures
- Test Chapel features for managing *sparse sets*

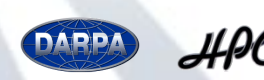

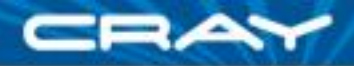

## **Graphs & Sparse Matrices: Generic Programming and Data Structures**

#### **Typically:**

- Graph or sparse matrix representation is either implemented
	- **n** in detail inline wherever needed.
	- via procedure calls.
- Data distribution is hard-coded.
- Drawbacks:
	- Any hard-coded details are hard to maintain and change.
	- Procedure calls are inefficient for fine-scale operations.
- *Generic programming in Chapel successfully avoids both of these drawbacks*

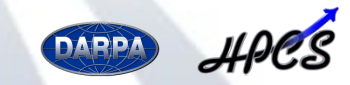

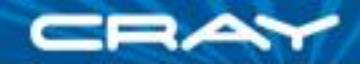

## **Set Operations for Betweenness Centrality**

- Build *sets* of nodes by
	- determining if a node is already in the set
	- If not, adding it to the set *in parallel*
- Iterate in parallel over the nodes of such a set

In most languages, must roll your own data structures. Parallel versions are complex.

Chapel domains include sparse and associative versions. Both natively support these set operations with parallel infrastructure.

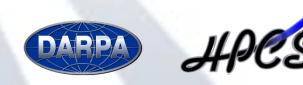

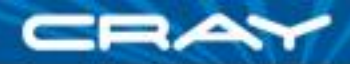

## **Complete Betweenness Centrality Code**

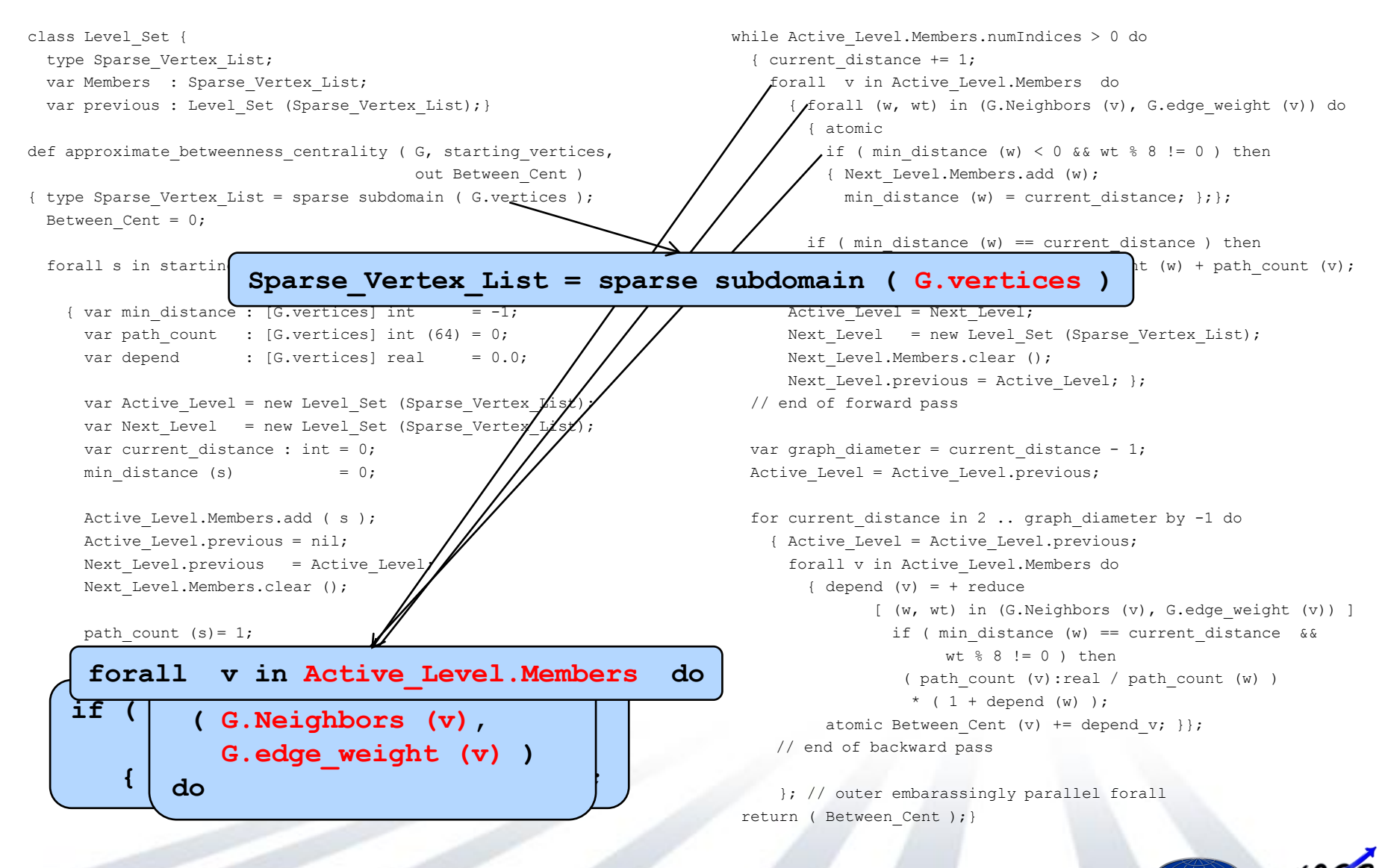

(17) SIAM CSE 11

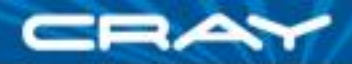

## **What Did We Learn?**

- Chapel generic programming constructs freed us from almost all details of graph representation stay tuned for the next talk!
- Either sparse or associative domains provide all necessary set operations
- Fully functional Chapel parallel code resembles high-level "pseudo-code" in algorithmic papers
- Graph codes are dramatically shorter and simpler

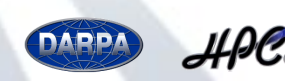

## **Conclusions**

- It works! Chapel really does make programming linear algebra algorithms in parallel much simpler.
- We need to test the language further, to ensure the final language design does what we need.
- This is a valuable effort DARPA enabled us to start. The next step is funding beyond the prototype compiler.

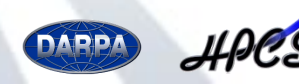

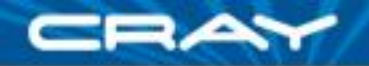

## **The Really Cool Results are in the AMR Talks Coming Up Next**

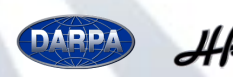

(20) SIAM CSE 11

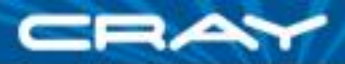

# **Thank You.**

This material is based upon work supported by the Defense Advanced Research Projects Agency under its Agreement No. HR0011-07-9-0001. Any opinions, findings and conclusions or recommendations expressed in this material are those of the author(s) and do not necessarily reflect the views of the Defense Advanced Research Projects Agency

#### <http://chapel.cray.com/>

# **Questions?**

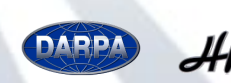